# Live calculations linked from IAPWS website

Valery Ochkov & Konstantin Orlov Moscow Power Engineering Institute (National Research University)

# From paper book to Internet

### **Water and Steam Tables for Industrial Use**

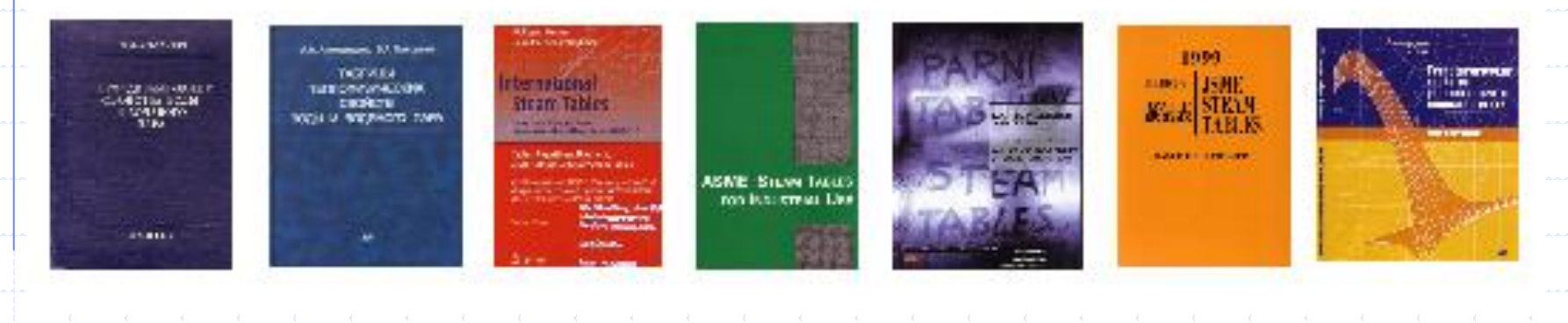

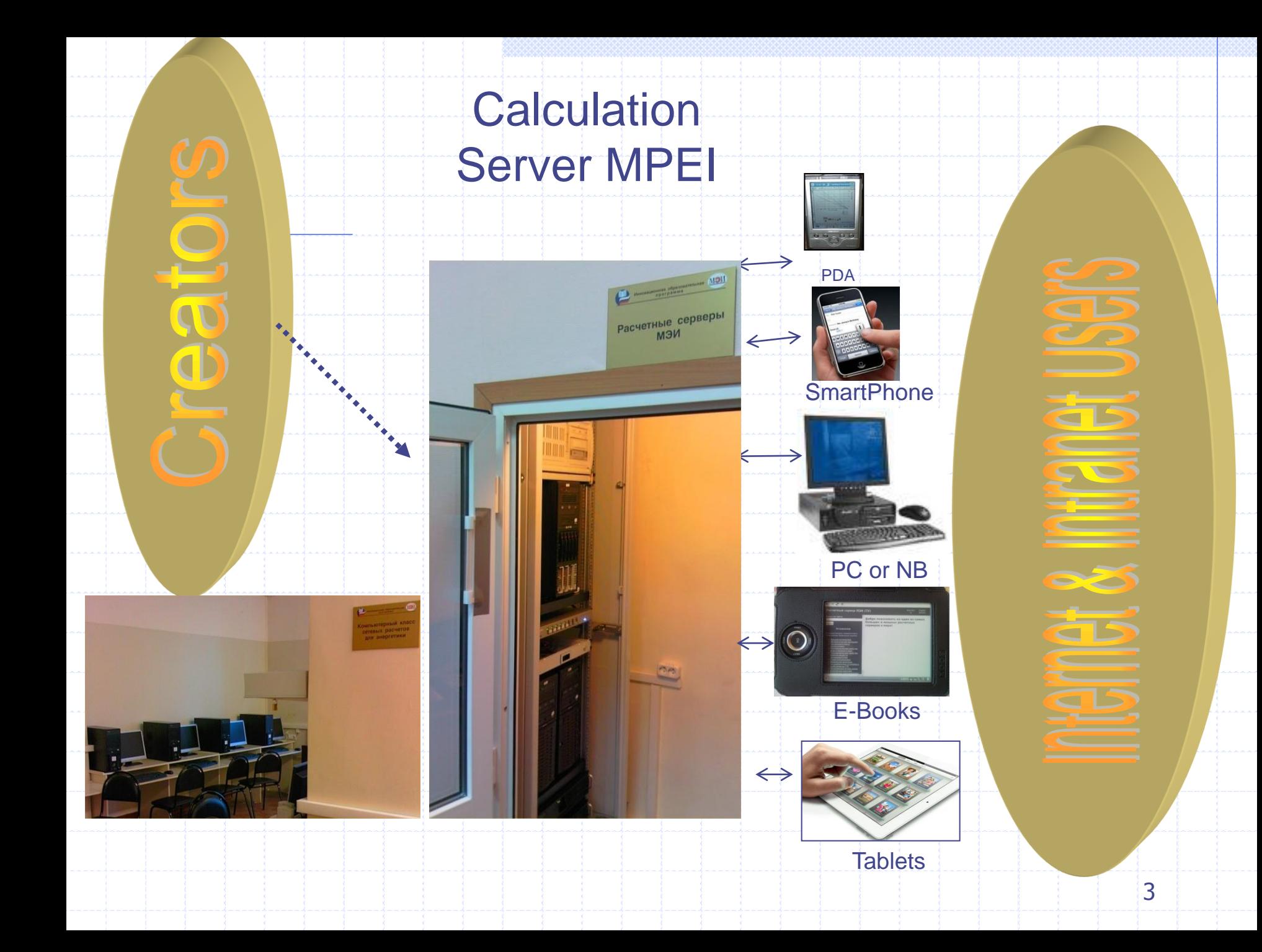

http://twt.mpei.ac.ru/ochkov/VPU Book New/mas/eng/index.html

#### **Calculation Server of MPEI (TU)**

#### Contacts Russian version

 $Q - 2d \times$ 

 $-10$ 

☆ 短

#### Search:

#### Search

#### **Contents**

#### **Interactive reference books**

- Higher mathematics
- Mathematical functions
- Power & heat engineering
- Water and Steam Properties
- Properties and processes of working substances and materials of nuclear power engineering
- Thermalphysic properties of thermal power engineering working substances
- Hydraulic gas dynamics
- Physical quantities
- Pipelines of heat power plant
- Thermodynamic cycles
- Chemical kinetics

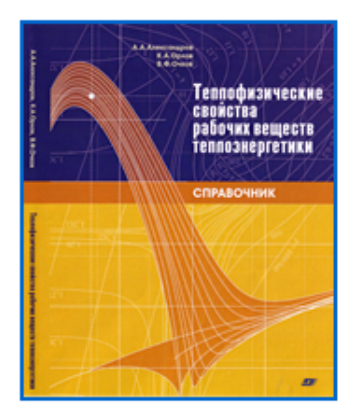

#### **RUSSIAN VERSION**

Web-version of reference book

Thermophysical properties of thermal power engineering working substances

#### Alexandrov A.A., Orlov K.A., Ochkov V.F.

About this reference book >>>

Last update: 16 August 2012

Some calculations are located on two or three servers: MAS11 - Mathead Application Server 11, MCS14 - Mathcad Calculation Server 14 and sometimes WebMath. You can use anyone.

Show structure of reference book as its contents "Live" formulations from book Thermodynamic properties of water and steam Thermodynamic properties of gases and seawater Diagrams and graphical dependences

**4 100%** 

# Types of works with the RefBook

### **◆1. On-line calculations**

### **◆2. Functions download**

### **◆3. References on functions**

# Types of works with the RefBook

# 1. **On-line calculations**

### **◆2. Functions download**

### **◆3. References on functions**

# Table VI from the e-RefBook

http://twt.mpei.ac.ru/MCS/Worksheets/rbtpp/tab6.xmcd

### Table VI. Specific isobaric heat capacity of water/steam

Range of pressure and temperature >>>

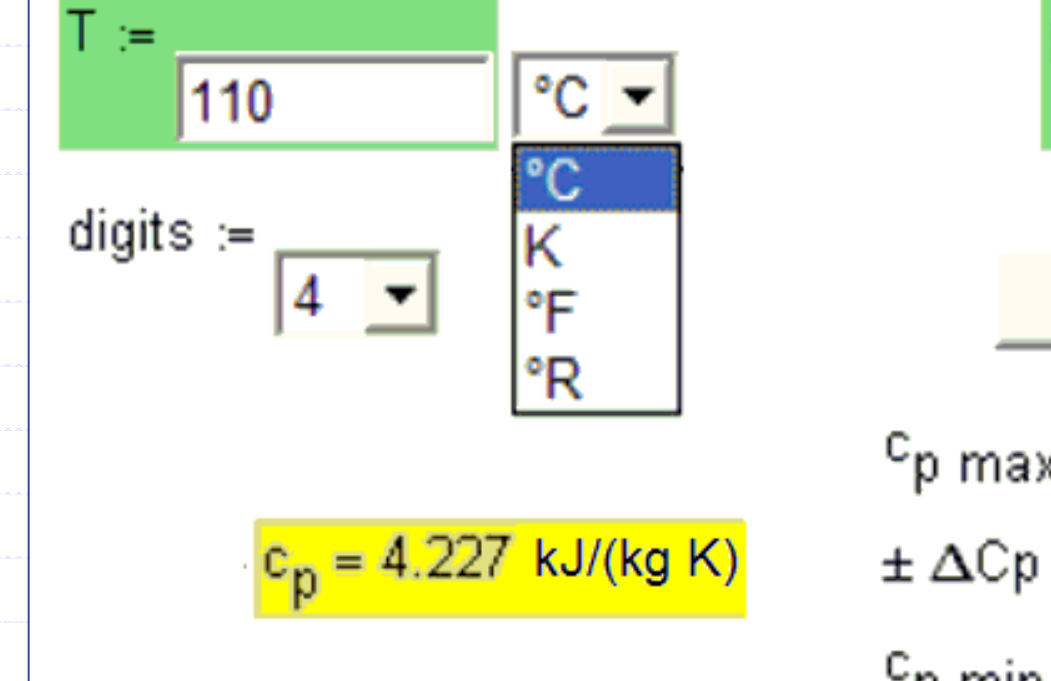

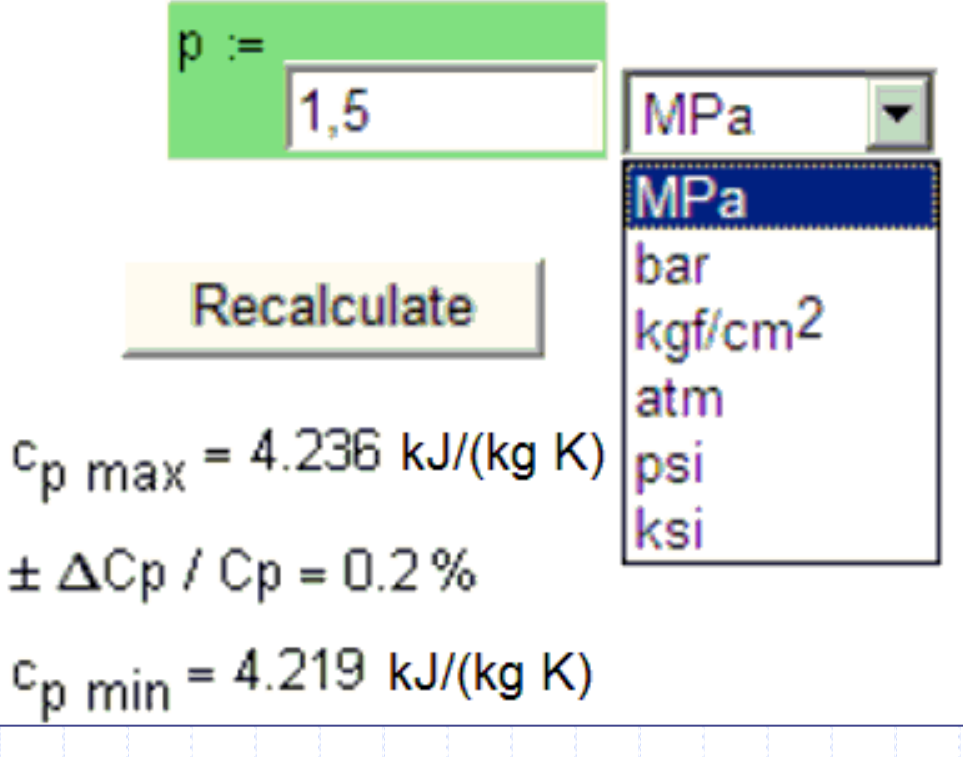

# Table from the e-RefBook

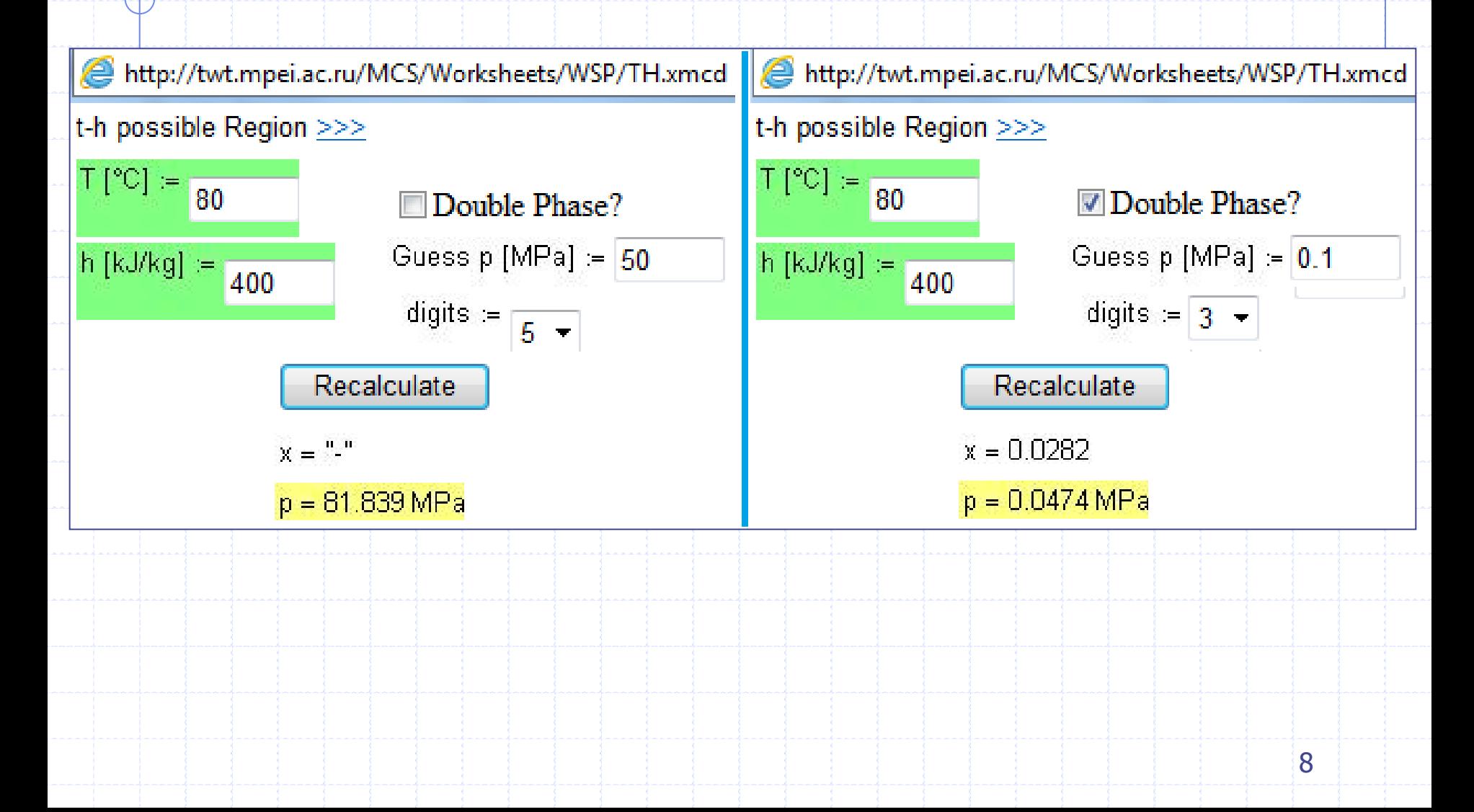

### T-h diagram: not one but two points

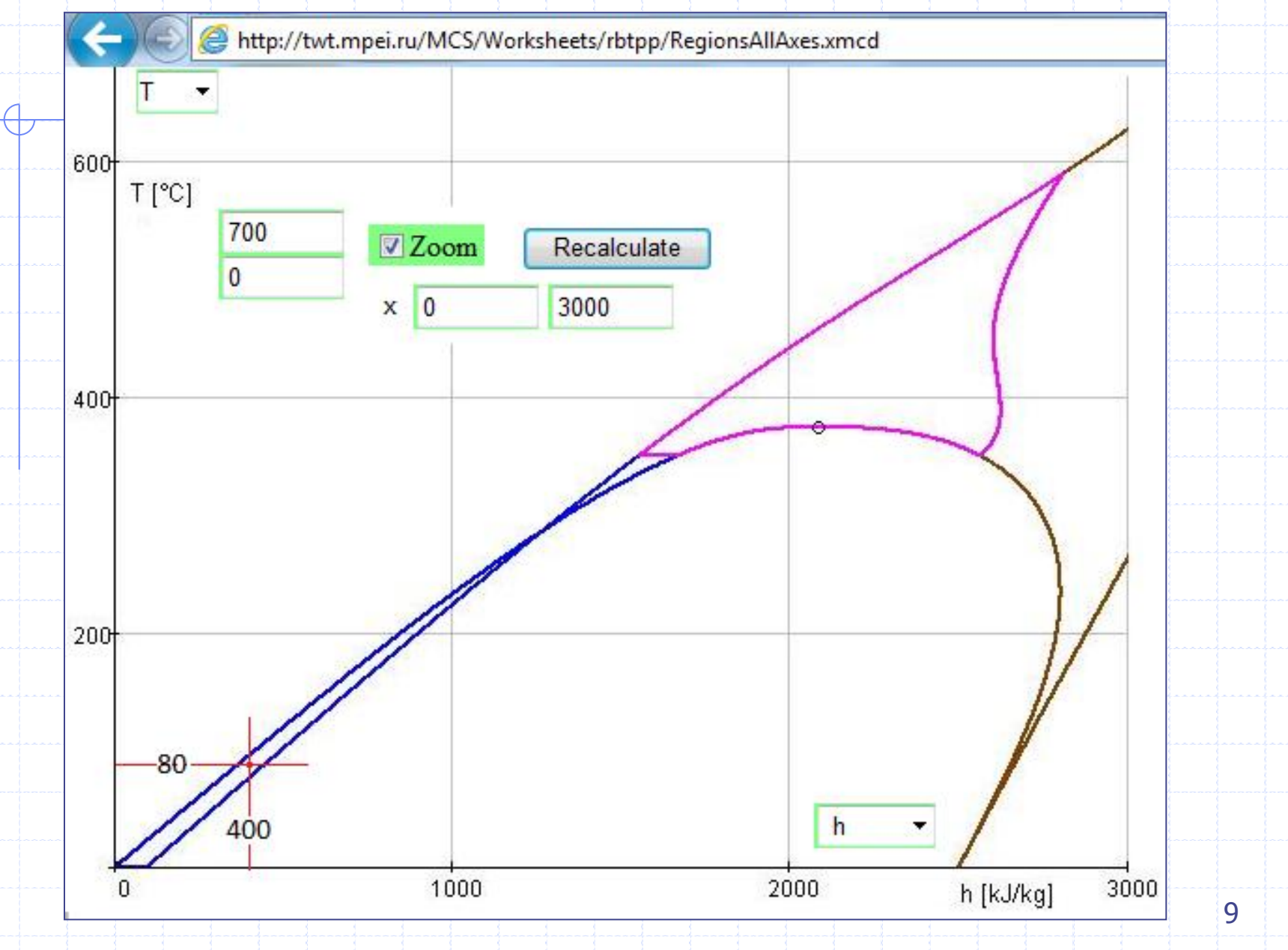

### IAPWS IF-97 Regions on Internet with different axes

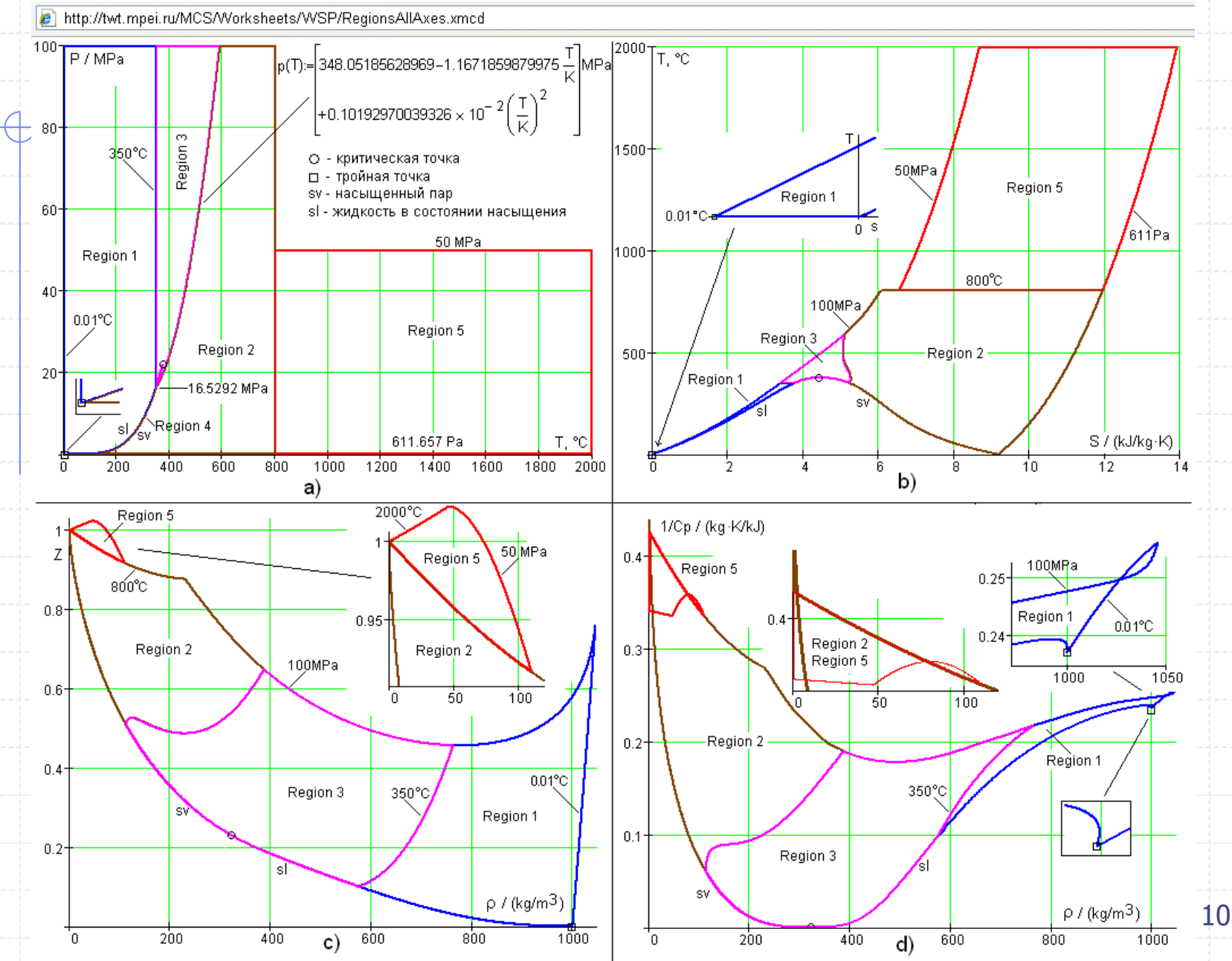

#### IAPWS IF-97 Regions on Internet

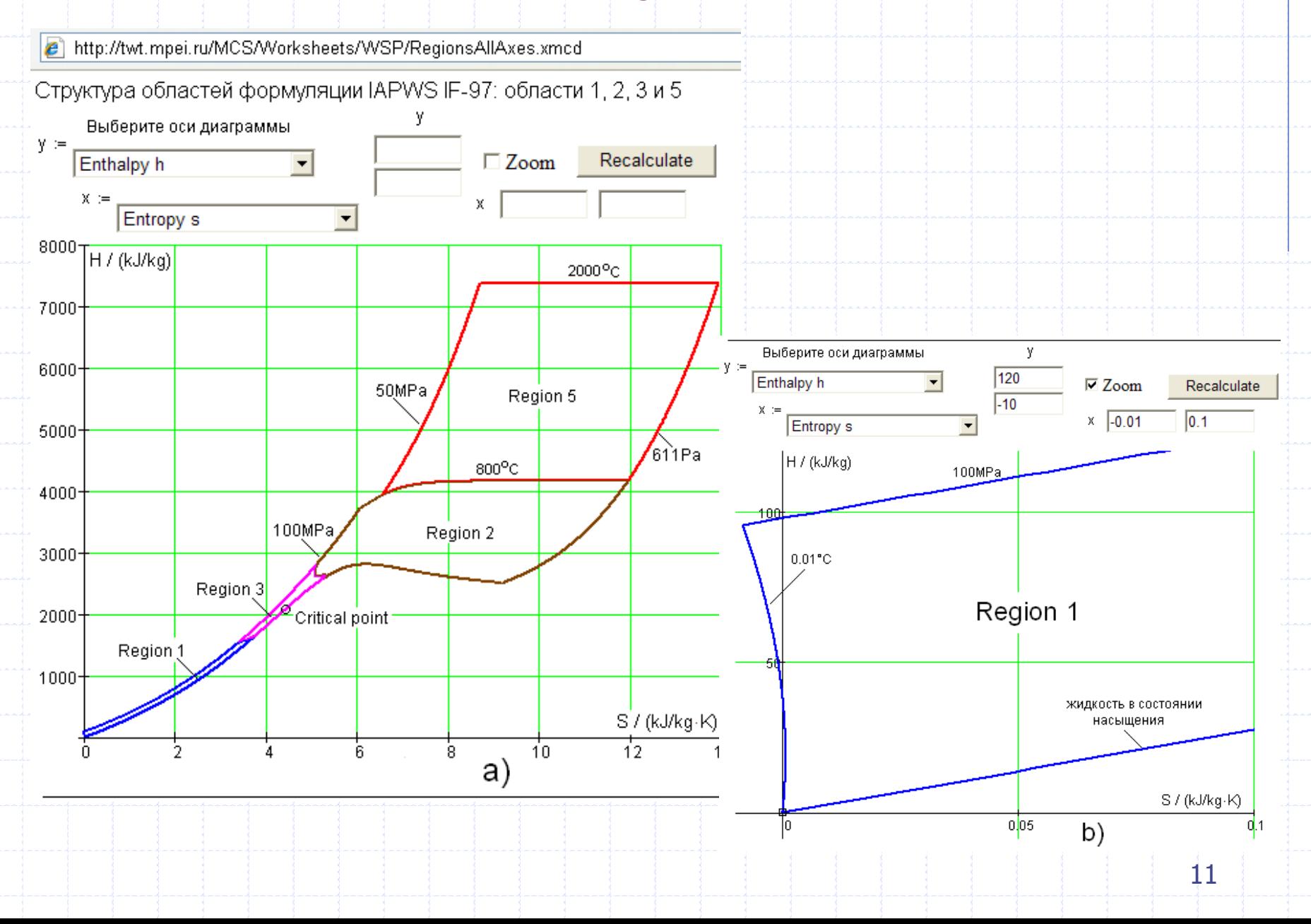

http://www.iapws.org/relguide/ThCond.htm

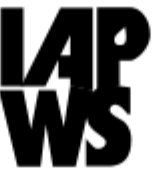

#### Release on the IAPWS Formulation 2011 for the Thermal Conductivity of Ordinary Water Substance (September

 $2011)$ 

#### PDF of document

#### **Description**

This formulation is recommended for the calculation of the thermal conductivity of ordinary water in its fluid phases.

The formulation consists of a dilute-gas term that is only a function of temperature, a finite-density term as a function of temperature and density, and a near-critical term as a function of temperature and density.

The region of validity the entire stable fluid region from the melting curve to 1173 K at pressures to 100 MPa, with lower maximum temperatures at higher pressures up to 1000 MPa; see the release document for details. It extrapolates in a physically reasonable way outside this region.

#### **Online calculation**

The Russian National Committee of IAPWS (through Moscow Power Engineering Institute) has provided online calculation pages, which may be useful in program development and verification. Note that IAPWS is not responsible for the content of these online calculation pages:

#### • for general and scientific use

for industrial use

 $\Box$ **D** 

 $Q - \mathbb{Z}$  d  $\times$ 

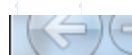

□ ( → ) | e http://twt.mpei.ac.ru/mcs/worksheets/iapws/wspTCPT.xmcd

This page is provided by Moscow Power Engineering Institute and Russian National Committee (RNC) of LAPWS. IAPWS is not responsible for this content. For any questions or suggestions please contact RNC of IAPWS.

#### **Thermal Conductivity of Ordinary Water Substance Calculation** based on equations for industrial use

Developed by Russian National Committee (RNC) of International Association for the Properties of Water and Steam (IAPWS).

This calculation page is based on the "Release on the IAPWS Formulation 2011 for the Thermal Conductivity of Ordinary Water Substance" [1] provided by IAPWS.

Detailed information about used equations, constants, range of validity etc is presented in PDF version of IAPWS Release which can be downloaded from IAPWS web site www.iapws.org

Authors:

- Konstantin Orlov (orlov@twt.mpei.ac.ru)
- Valery Ochkov (ochkov@twt.mpei.ac.ru)

Moscow Power Engineering Institute (MPEI). Last update: 2012/03/02 Note that displayed last digits depends on numeric implementation of underlying formulations.

#### **Input parameters**

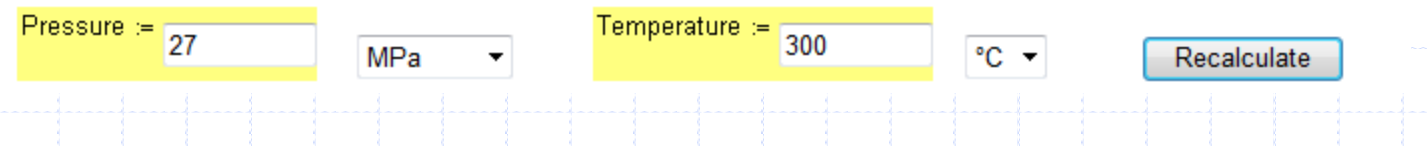

(<) ehttp://twt.mpei.ac.ru/mcs/worksheets/iapws/wspTCPT.xmcd

 $p = 2.7 \times 10^7$  Pa  $T = 573.15 K$ 

#### Density for given pressure and temperature

Density value and other thermodynamic properties and derivatives are calculated using RNC implementation of [2].

 $p = wspDPT(p, T) = 746.138076766645 \frac{kg}{m^3}$ 

#### **Formulation reference values**

 $p_{\text{refer}} = 322.0 \frac{\text{kg}}{\text{m}^3}$  T<sub>refer</sub> = 647.096K  $p_{\text{refer}} = 22.064 \text{MPa}$   $\lambda_{\text{refer}} = 1 \frac{\text{mW}}{\text{mK}}$   $\mu_{\text{refer}} = 1 \text{mK Pasec}$  $R = 0.46151805 \frac{kJ}{k\alpha K}$ **Dimensionless input parameters**  $T_{rel} = \frac{T}{T_{rel}} = 0.88572638372$  $p_{rel} = \frac{p}{p_{rel}} = 2.31719899617$ **Main equation** The thermal conductivity is represented by the equation Eq.  $(15)$  in [1]  $\lambda_{\text{rel}} = \lambda \theta_{\text{rel}} \lambda \theta_{\text{rel}} + \lambda \theta_{\text{rel}}$ 14

http://twt.mpei.ac.ru/mcs/worksheets/iapws/wspTCPT.xmcd

#### **First factor**

This factor represents the thermal conductivity in the dilute-gas limit. Coefficients from Table 1 [1] (can be downloaded here in text format):

 $2.443221 \times 10^{-3}$ L:=  $\begin{bmatrix} 2.443221 \times 10^{-2} \\ 1.323095 \times 10^{-2} \\ 6.770357 \times 10^{-3} \\ -3.454586 \times 10^{-3} \\ 4.096266 \times 10^{-4} \end{bmatrix}$   $\lambda D_{rel}$  =  $\frac{\sqrt{T_{rel}}}{\sum_{k=0}^{4} \frac{L_k}{T_{rel}}}$  = 43.359733160195 Eq. (16) in [1]

#### **Second factor**

The second factor represents the contribution to thermal conductivity due to finite density. Coefficients from Table 2 [1] (can be downloaded here in text format):

$$
L := \begin{pmatrix} 1.60397357 & -0.646013523 & 0.111443906 & 0.102997357 & -0.0504123634 & 0.00609859258 \\ 2.33771842 & -2.78843778 & 1.53616167 & -0.463045512 & 0.0832827019 & -0.00719201245 \\ 2.19650529 & -4.54580785 & 3.55777244 & -1.40944978 & 0.275418278 & -0.0205938816 \\ -1.21051378 & 1.60812989 & -0.621178141 & 0.0716373224 & 0 & 0 \\ -2.7203370 & 4.57586331 & -3.18369245 & 1.1168348 & -0.19268305 & 0.012913842 \\ \times I_{rel} := exp \left[ \rho_{rel} \sum_{i=0}^{4} \left[ \left( \frac{1}{T_{rel}} - 1 \right)^i \sum_{j=0}^{5} \left[ L_{i,j} (\rho_{rel} - 1)^j \right] \right] \right] = 13.287255087768 & Eq. (17) in [1]
$$

http://twt.mpei.ac.ru/mcs/worksheets/iapws/wspTCPT.xmcd

#### **Critical enhancement**

The additive contribution represents the critical enhancement of the thermal conductivity.

Additional constants from Table 3 [1]:

 $\Lambda = 177.8514$   $q_D = \frac{1}{0.40 \text{nm}}$   $v = 0.630$   $\gamma = 1.239$   $\xi_0 = 0.13 \text{nm}$   $\Gamma_0 = 0.06$   $T_R = 1.5$ 

#### Additional thermophysical properties for given pressure and temperature

Viscosity is calculated using RNC implementation of [3] for industrial use:

 $\mu$  := wspDYNVISRT( $\rho$ , T) = 92.346297069543 mk Pasec Relative viscosity:  $\mu_{rel} = \frac{\mu}{\mu_{refer}} = 92.346297069543$ **Isobaric specific heat capacity:**  $c_p = \text{wspCPPT}(p, T) = 5.143276209527 \frac{kJ}{kgK}$ 

http://twt.mpei.ac.ru/mcs/worksheets/iapws/wspTCPT.xmcd

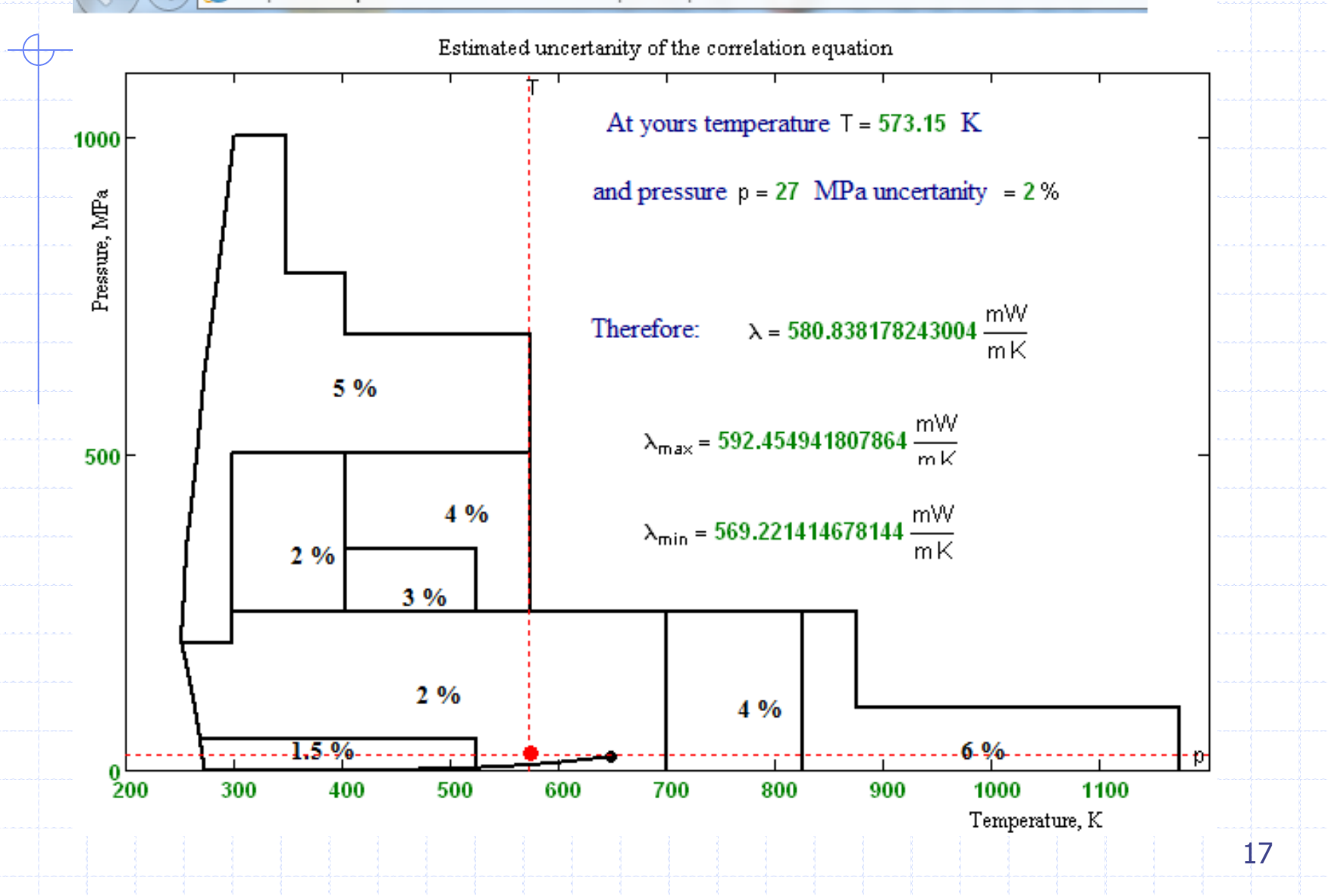

### What we would like to see on the IAPWS site?

All live formulations All live and cloud functions with all combinations of input data (p, s, h, T, D, x… ) for all regions of water/steam ◆ Examples of using IAPWS-cloudfunctions for industrial purposes **◆ 3D live plots, animations etc** 

## Types of works with the RefBook

### **◆1. On-line calculations**

### **◆2. Functions download**

## 3. **References on functions**

# Property of the link

http://twt.mpei.ac.ru/rbtpp/RegionAll/eng-index.html

Web-version of the reference book

Thermophysical properties of thermal power engineering working substances

Alexandrov A.A., Orlov K.A., Ochkov V.F.

Functions defined for all regions, described in IAPWS-IF97

- Function  $w$ spHPT (p, T): Specific enthalpy (H) water and steam as function of pressure (p) and temperature (T) Mathcad 14/15 | Mathcad Prime
- Function  $wspSPT(p, T)$ : Specific entropy (S) water and steam as function of pressure (p) and temperature (T) Mathcad 14/15 | Mathcad Prime ٠
- Function  $wspVPT(p, T)$ : Specific volume (V) water and steam as function of pressure (p) and temperature (T) Mathcad 14/15 | Mathcad Prime ۰
- Function wspDPT (p, T): Density (D) water and steam as function of pressure (p) and temperature  $(T)$  Mathcad 14/15 Mathcad Prime

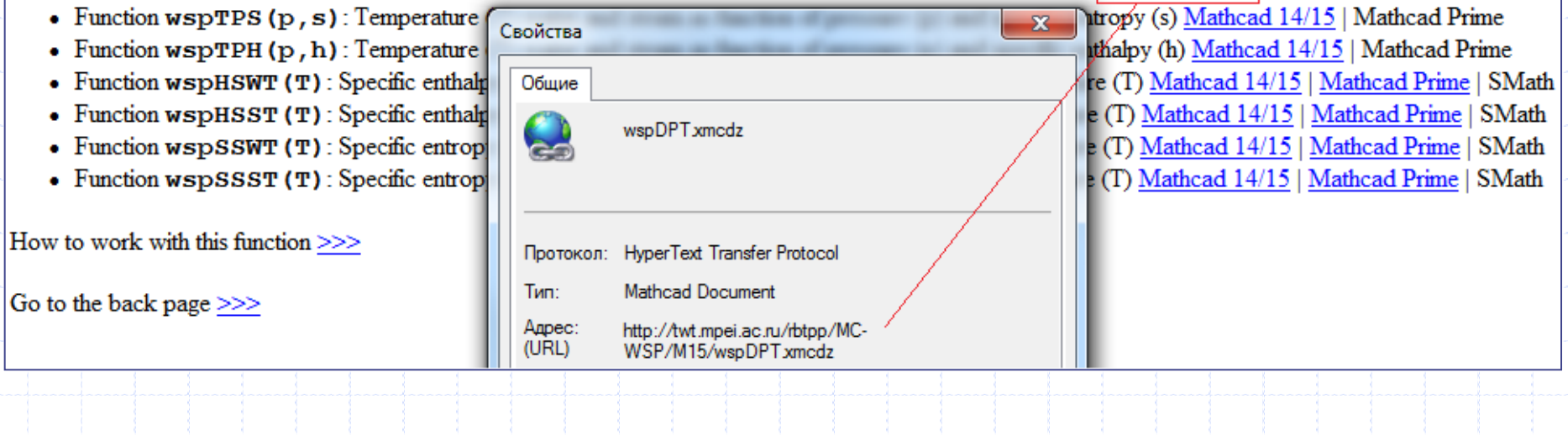

## 1-st work step - comments

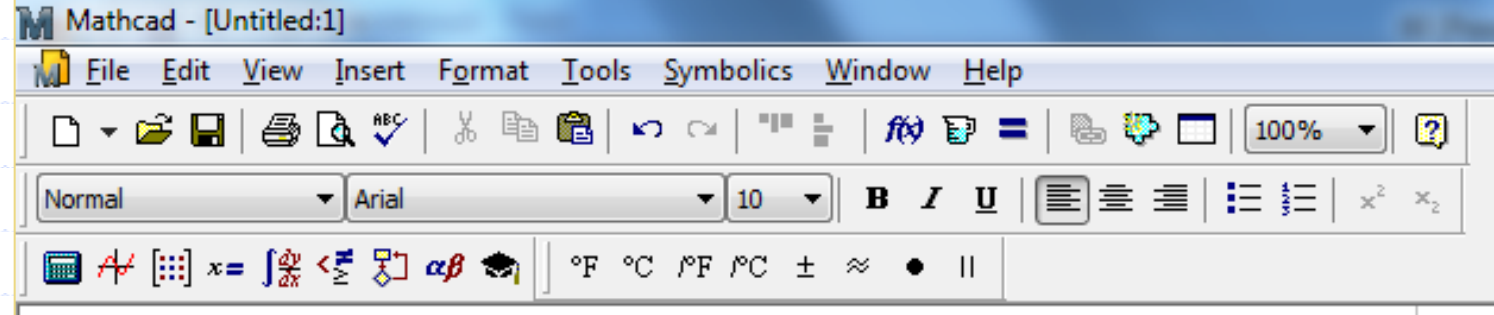

Water density as function of temperature and pressure

 $+$ 

# 2-d work step - Reference

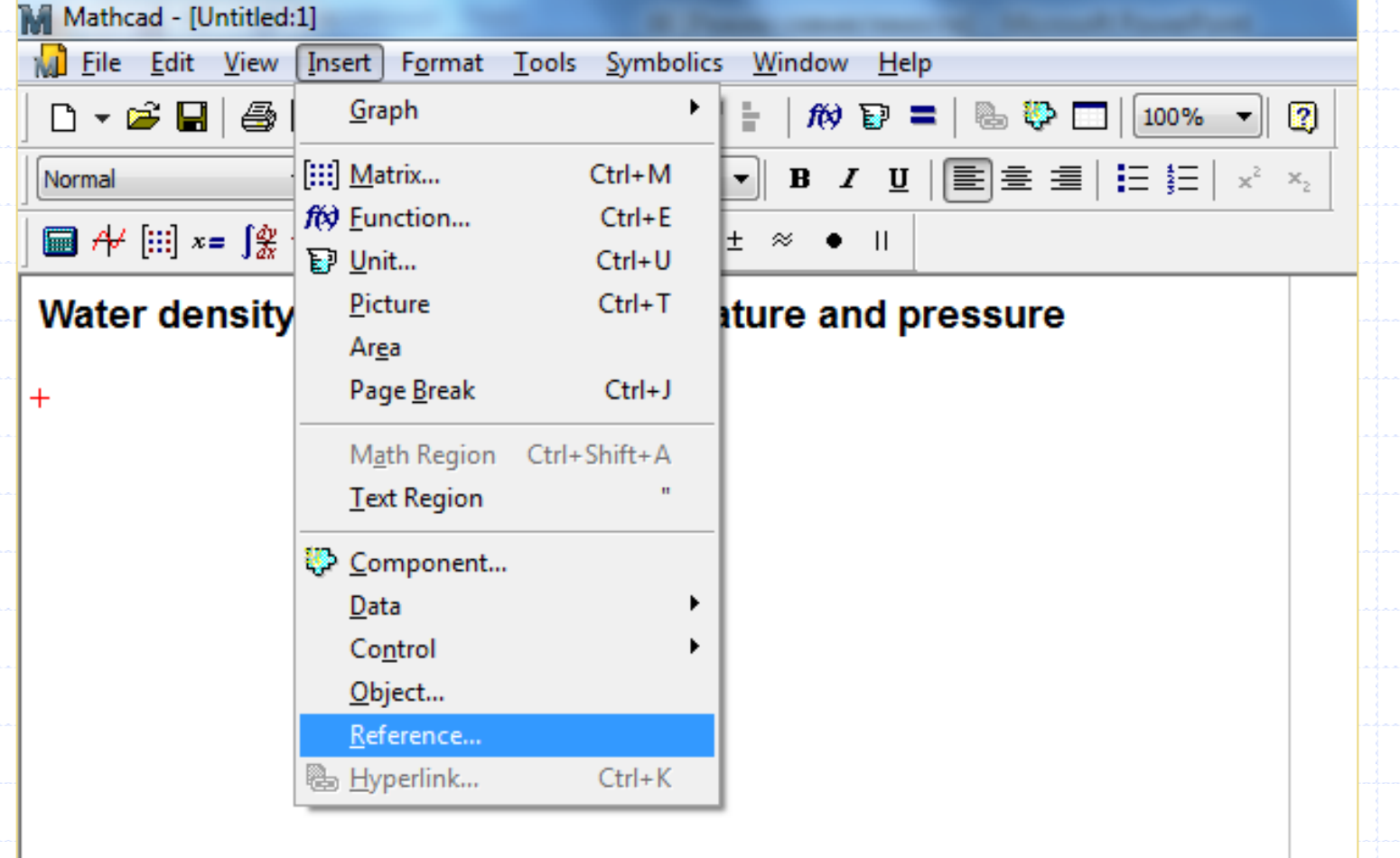

## 3-d work step - Insert Address

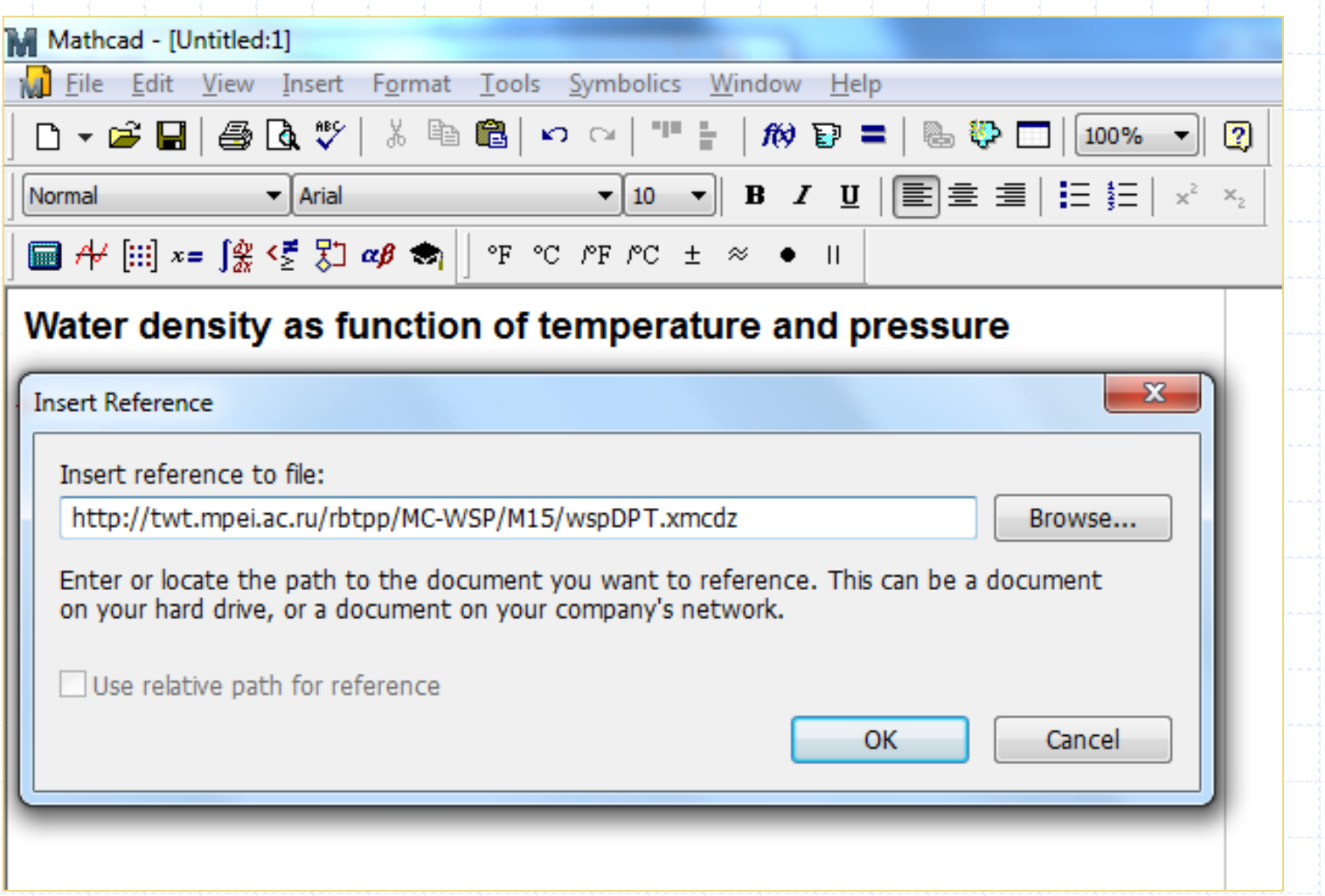

## Finish - calculations

#### Water density as function of temperature and pressure

- Reference:http://twt.mpei.ac.ru/rbtpp/MC-WSP/M15/wspDPT.xmcdz
	- $t = 0 °C, 0.1 °C, 9 °C$

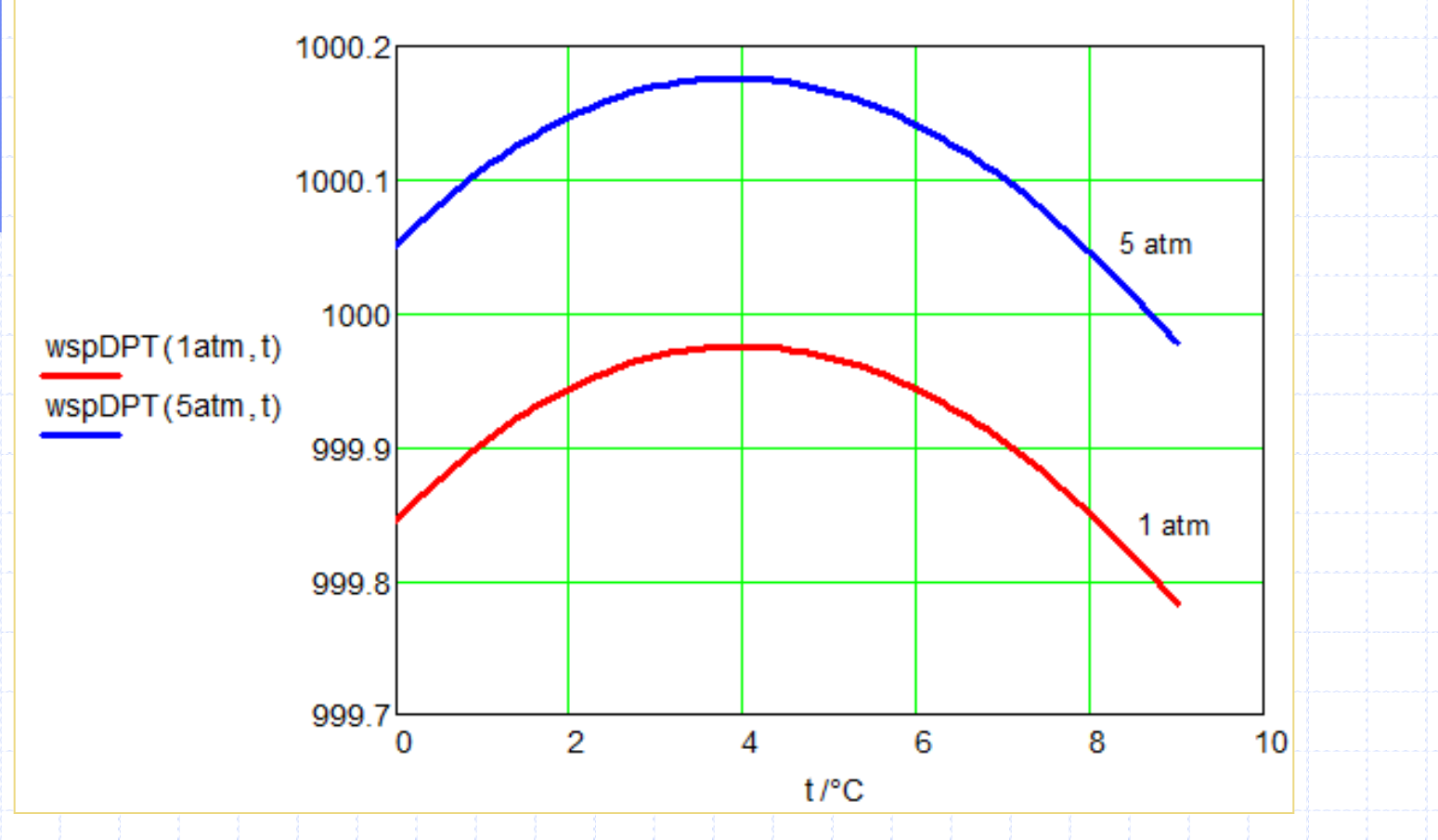

24

## Rankine cycle with IAPWS-cloud-

### functions

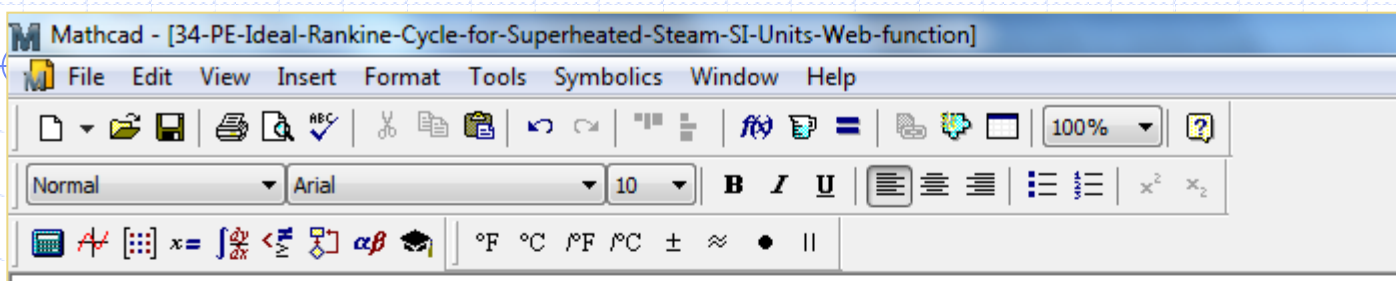

Mathcad ® Enabled Content Copyright © 2012 Knovel (www.knovel.com)

Calculation of the Ideal Rankine cycle with the steam superheater with water/steam as the working media Created by Valery Ochkov (http://twt.mpei.ac.ru/ochkov/v ochkov.htm)

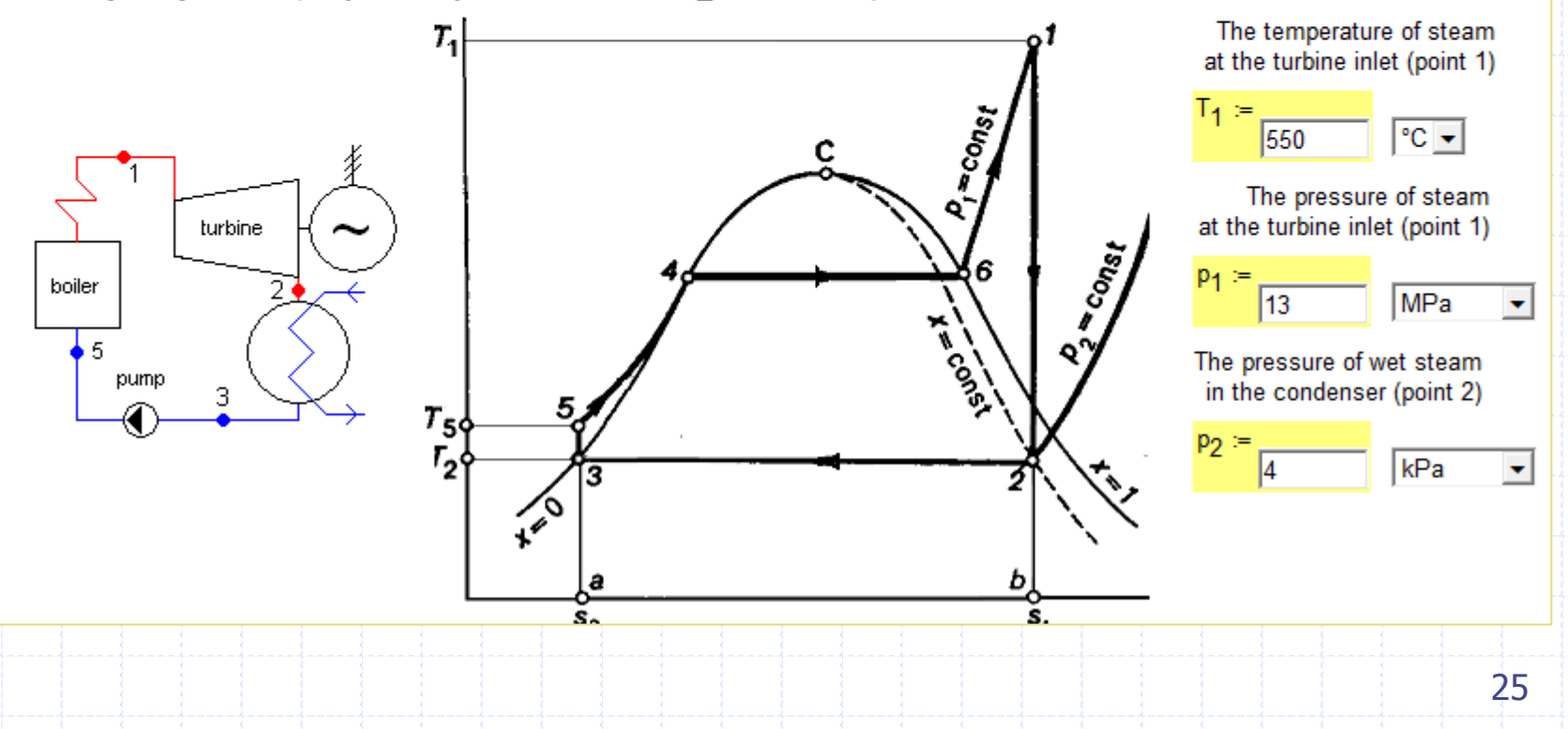

## Rankine cycle with IAPWS-cloudfunctions

The specific enthalpy of steam at the turbine inlet - Link on the the Cloud-function on the site http://www.trie.ru:  $h_1$  := wspH2PT $(p_1, T_1)$  = 3471.39 kJ/kg Reference:http://twt.mpei.ac.ru/rbtpp/wspH2PT.xmcdz The specific entropy of steam at the turbine inlet  $s_1$  := wspS2PT $(p_1, T_1)$  = 6.609 kJ/(kg K)  $\left| \rightarrow \right|$ Reference:http://twt.mpei.ac.ru/rbtpp/wspS2PT.xmcdz The specific entropy of wet steam at the turbine outlet:  $s_2 = s_1 = 6.609 \text{ kJ/(kg K)}$ The temperature of wet steam at the turbine outlet  $T_2$  := wspTSP $(p_2)$  = 28.96 °C Reference:http://twt.mpei.ac.ru/rbtpp/wspTSP.xmcdz l→l The specific entropy of saturated steam at temperature T<sub>2</sub>  $s_{2ss}$  = wspSSST $(T_2)$  = 8.473 kJ/(kg K) Reference:http://twt.mpei.ac.ru/rbtpp/wspSSST.xmcdz  $\left| \bullet \right|$ The specific entropy of saturated water at temperature  $T_2$  $s_{2sw}$  := wspSSWT $(T_2)$  = 0.422 kJ/(kg K) Reference:http://twt.mpei.ac.ru/rbtpp/wspSSWT.xmcdz  $\left| \rightarrow \right|$ The dryness fraction of wet steam at the turbine outlet:  $x_2 = \frac{s_2 - s_{2sw}}{s_{2ss} - s_{2sw}} = 76.84\%$ 

### Rankine cycle with IAPWS-cloudfunctions

- The specific enthalpy of saturated steam at temperature T<sub>2</sub> Reference:http://twt.mpei.ac.ru/rbtpp/wspHSST.xmcdz The specific enthalpy of saturated water at temperature T<sub>2</sub> Reference:http://twt.mpei.ac.ru/rbtpp/wspHSWT.xmcdz The specific enthalpy of wet steam at the turbine outlet: The enthalpy of water at the pumpr inlet:
- The entropy of water at the pumpr inlet:
- The specific entropy of water at the boiler inlet:
- The temperature of water at the boiler inlet
- Reference:http://twt.mpei.ac.ru/rbtpp/wspT1PS.xmcdz
- The specific enthalpy of water at the boiler inlet
- Reference:http://twt.mpei.ac.ru/rbtpp/wspH1PT.xmcdz

The heat added in the boiler:  $q_1 = h_1 - h_5 = 3336.99 \text{ kJ/kg}$ 

The heat rejected in the condenser:

 $h_{2ss}$  = wspHSST $(T_2)$  = 2553.71 kJ/kg

 $h_{2sw}$  = wspHSWT $(T_2)$  = 121.4 kJ/kg  $h_2 = x_2(h_{2ss} - h_{2sw}) + h_{2sw} = 1990.35 \text{ kJ/kg}$  $h_3 = h_{2sw} = 121.404 \text{ kJ/kg}$  $s_3 = s_{2s} = 0.422$  kJ/(kg K)  $s<sub>5</sub> := s<sub>3</sub> = 0.422$  kJ/(kg K)

 $T_5$  := wspT1PS $(p_1, s_5)$  = 29.24 °C

 $h_5$  := wspH1PT $(p_1, T_5)$  = 134.404 kJ/kg

The turbine mechanical work:

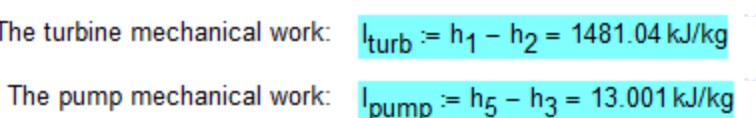

The thermal efficiency of the cycle:

 $q_2 = h_2 - h_3 = 1868.94$  kJ/kg

$$
\eta_t = \frac{q_1 - q_2}{q_1} = 43.99\%
$$

# Animations

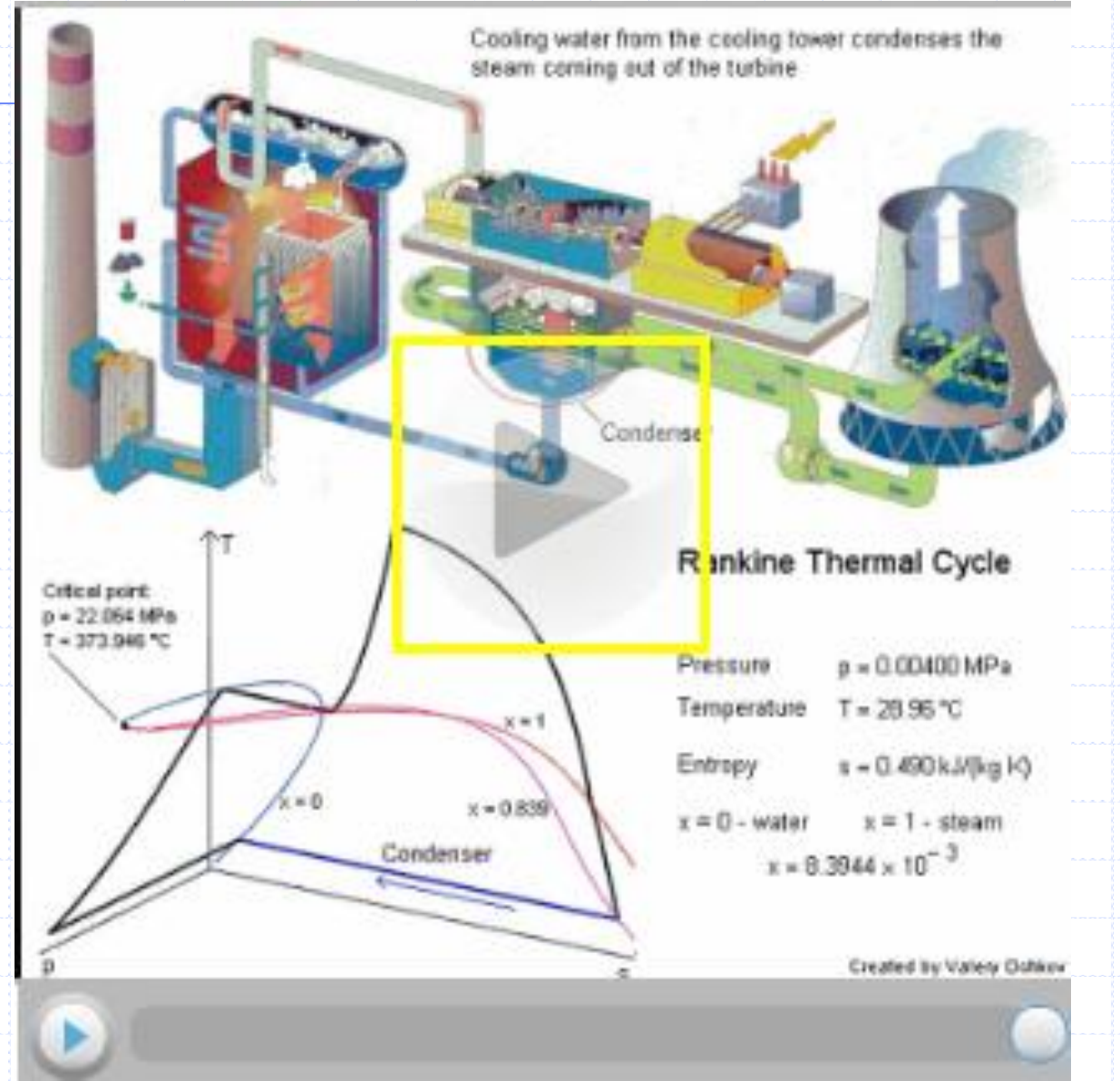

28

## This topic on the PTC-site

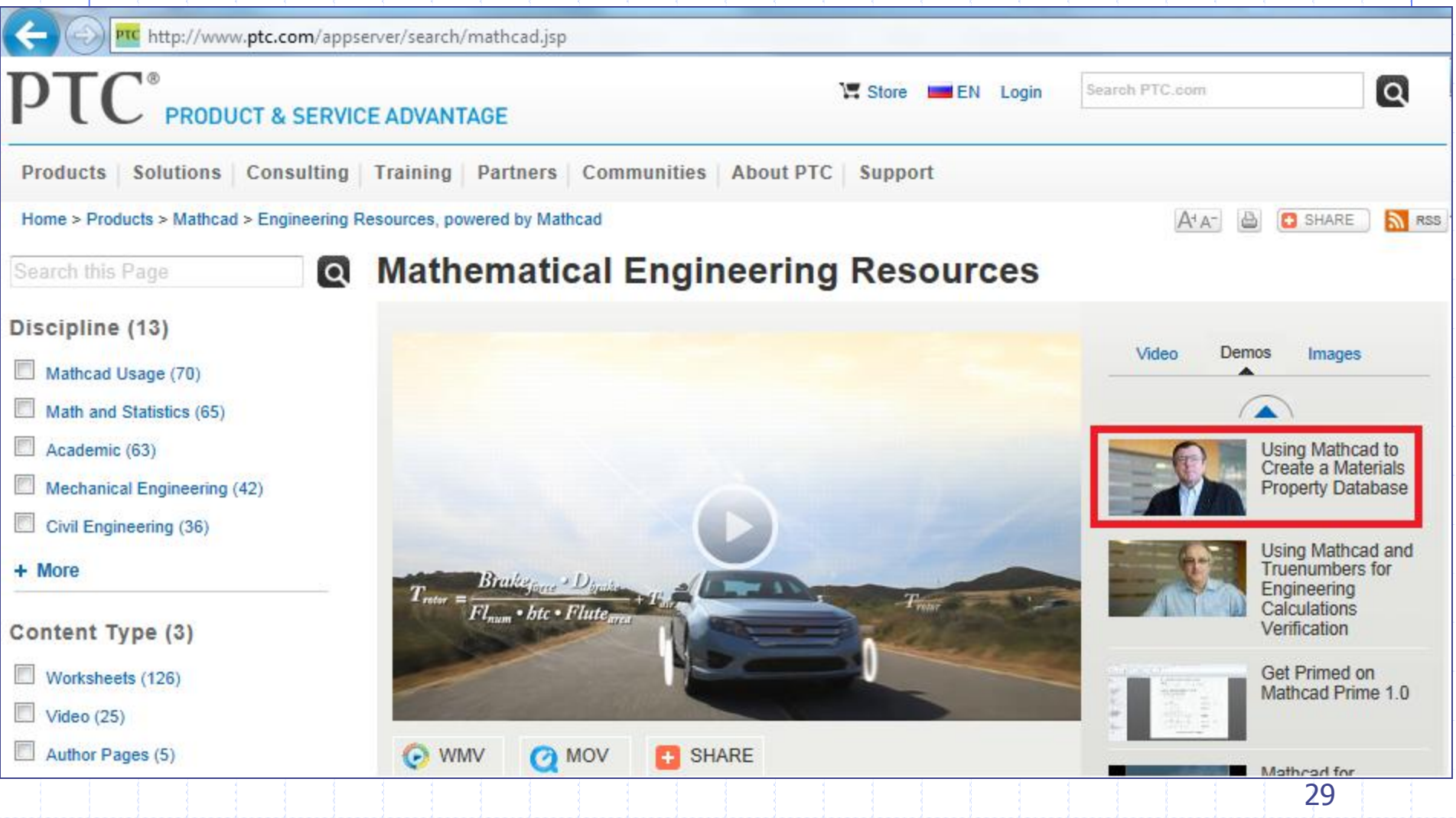

## This movie on the PTC-site

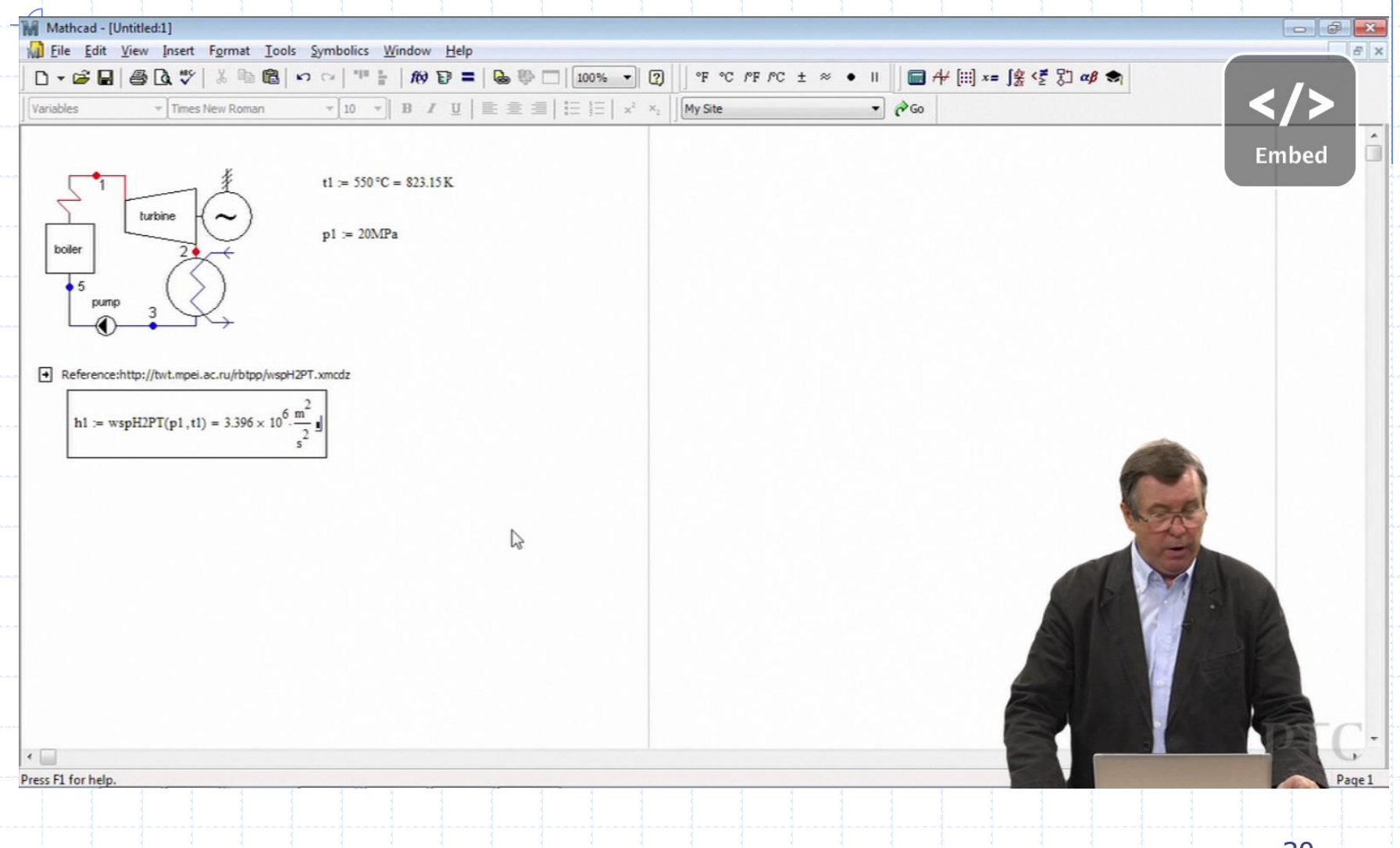

# This topic on the Knovel-site

Knovel Power Engineering Worksheets (Mathcad-enabled)

http://www.knovel.com

**C** Knovel<sup>®</sup> Q search knovel...

By: Ochkov, Valery @ 2012 Knovel

Options  $\blacktriangledown$ 

Search

▶ Recent Searches

**Table of Contents** 

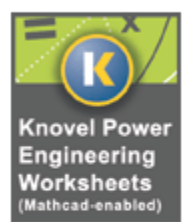

**Title Details** 

**Citation** 

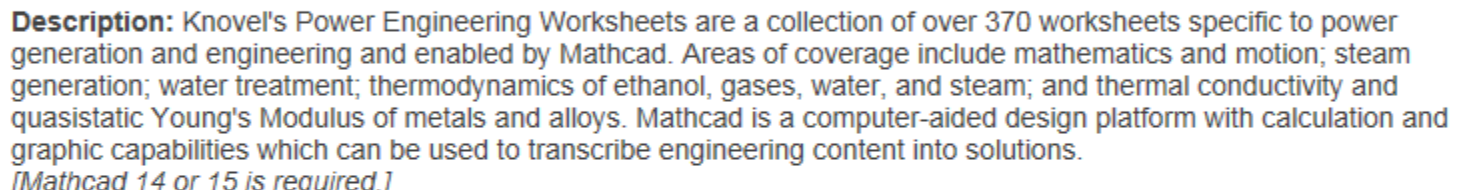

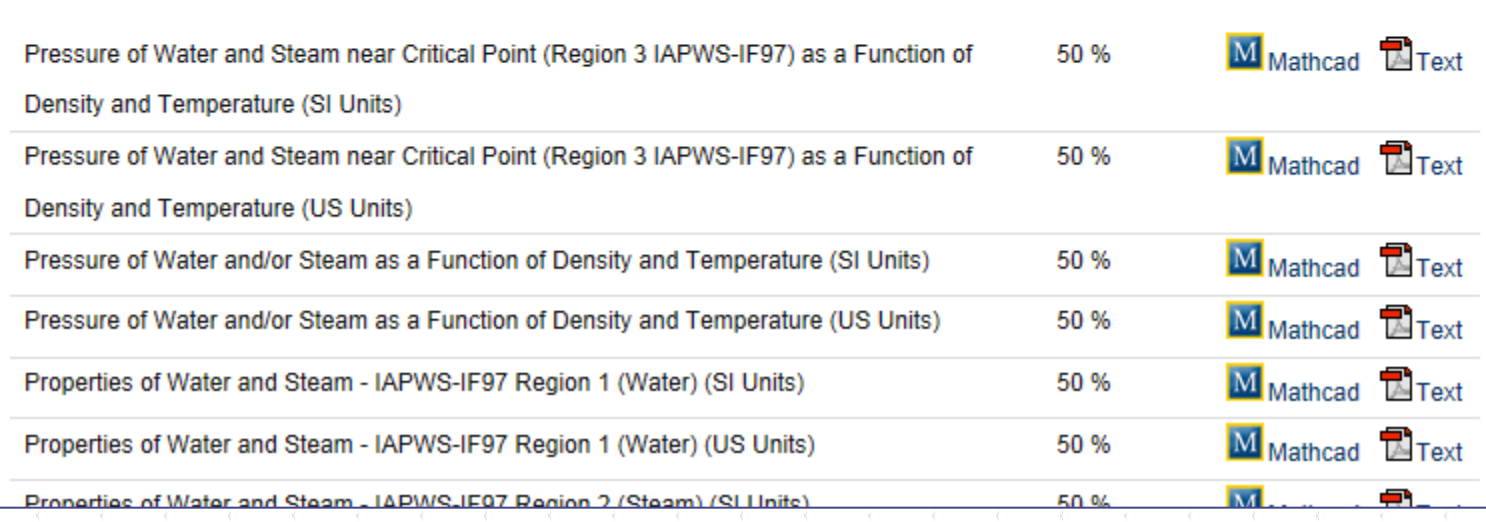

## Thank you

 $\overline{\bigoplus}$